## Viral Hepatitis

## NBS Case Investigation Workflow

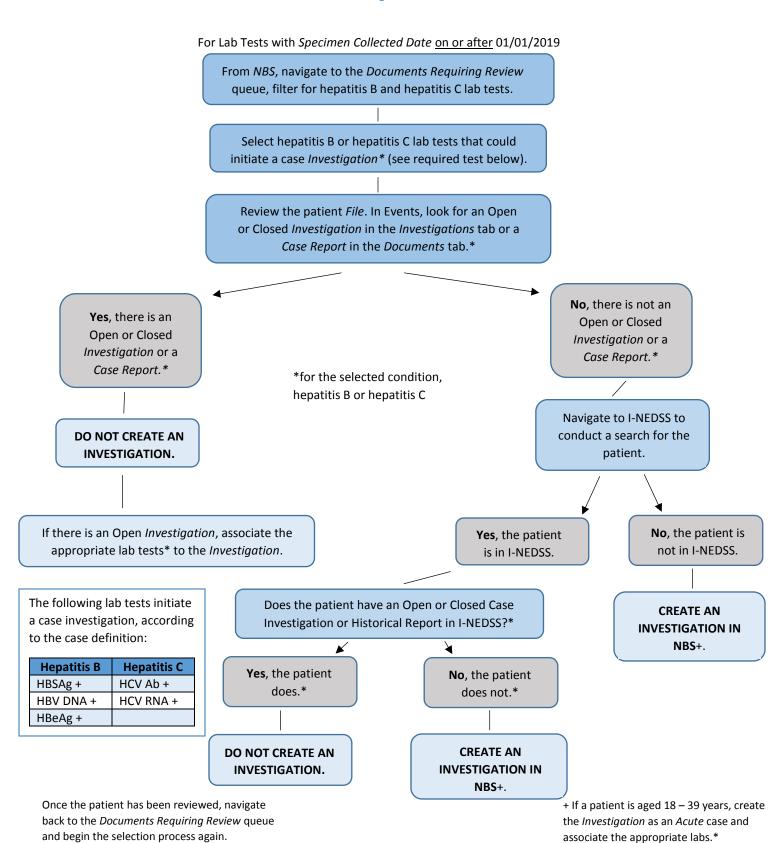

Revised: 1/22/2019